# How to Easily Set Up Essential Tools for System Conversion **SAP ECC to SAP S/4HANA**

6

 $\circ$ 

 $\circ$ 

তি

E

Panaya

**A Step-by-Step Guide** 

# $N/ndt's$  $TSIO$

- 3 | SAP Tools for SAP S/4HANA System Conversion
- 4 Simplification Item Checks
- 5 ABAP Test Cockpit (ATC)
- 6 | SAP Code Inspector (SCI)
- 7 | HANA Sizing report

O Panaya

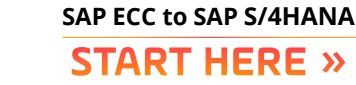

#### **What is a System Conversion?**

The path from SAP ECC to SAP S/4HANA via a System Conversion is a popular transition path for existing ERP customers. With a System Conversion approach, SAP customers can run a 'technical' SAP S/4HANA Migration first and realize innovation later. This approach is also called a "Brownfield Migration."

A detailed SAP S/4HANA migration project assessment can help you minimize the conversion activities to the "must do" items. Once the migration to SAP S/4HANA has been completed, start innovating and changing business processes at your own pace to deliver on the SAP S/4HANA digital transformation promise.

### SAP Tools for SAP S/4HANA System Conversion

SAP<sup>®</sup> tools such as the Simplification Items Check and the ABAP Test Cockpit are designed to ease and assist the SAP S/4HANA system conversion process. In practice, getting these tools up and running can add weeks of work and complexity on top of your core SAP S/4HANA project activities.

Based on Panaya's proven success in over 500 SAP ERP projects, our SAP experts have put together a step-by-step guide to installing these key SAP S/4HANA system conversion tools. Follow this quide for some practical shortcuts and get these tools up and running in just a few days. Save precious time in the discovery and execution of these four key SAP tools:

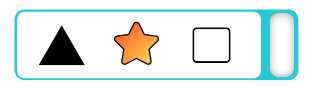

 Simplification **Item Checks** 

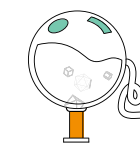

**ABAP** Test Cockpit (ATC)

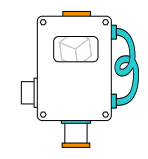

SAP Code Inspector (SCI)

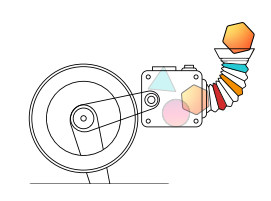

**HANA Sizing** Report

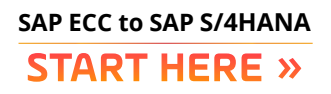

### 1/Simplification Item Checks

#### Everything in SAP S/4HANA is meant to be much simpler and so, 'Simplification Item' is SAP speak for a task you must complete to simplify your business processes.

For your convenience, SAP has put together a Simplification Items list, consisting of many tasks. There are almost 1,000 items on the list. They are categorized according to your target SAP S/4HANA version. Not all items on the list are relevant to all SAP customers. The 'Simplification Item Check' is therefore an SAP-provisioned tool designed to identify the simplification items most relevant to you. The output of the Simplification Item Check is also critical for successfully running the SUM (Software Upgrade Manager).

Follow these simple quidelines put together by Panaya SAP experts to easily setup and run the Simplification Item Check:

How to Install the Simplification Item Report »

#### Good to Know /.

The Panaya Release Dynamix for SAP S/4HANA solution uses Simplification Item Check output as part of its SAP S/4HANA system conversion analysis.

The simplification items are added as tasks required for the SAP S/4HANA system conversion project. They are then correlated to other related corrections and to relevant tests as part of a complete SAP S/4HANA project blueprint.

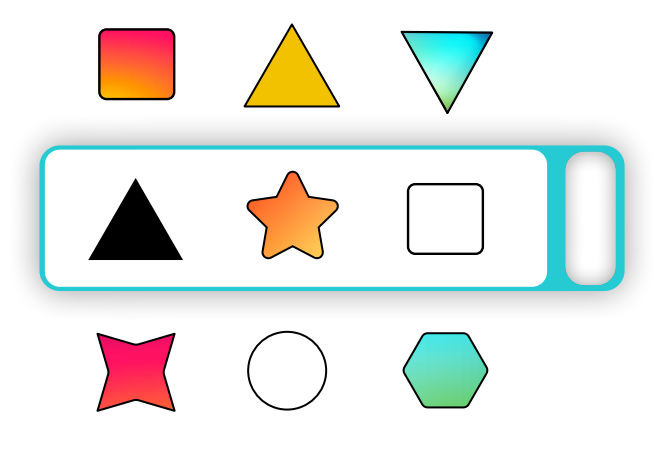

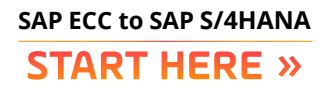

### 2/ ABAP Test Cockpit (ATC)

Much of your ECC custom code must be adapted to run in SAP S/4HANA. The ABAP Test Cockpit (ATC) is an SAP-provisioned tool based on the Simplification Items Database. The ATC is designed to detect some of the custom code that must be adapted.

Setting up the ATC and running it is not a trivial matter. It requires a SAP NetWeaver AS for ABAP 7.52 acting as a Central Check System. Panaya provides simplified step-by-step instructions for setting up and running the ATC in just a few days (instead of weeks):

How to set up the ABAP Test Cockpit »

#### Good to Know /.

Although the ATC provides useful and important information on custom code that must be adapted, it does not provide comprehensive coverage of all impacted areas.

Panaya includes ATC output as part of it's custom code .analysis

ATC provides only 5 of the 19 custom code adaptation correction types that Panaya provides in its comprehensive custom code impact analysis.

#### How to configure and execute the ABAP Cockpit »

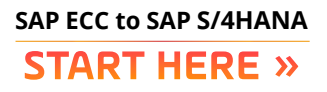

### 3/ SAP Code Inspector (SCI)

One of the key differences when migrating to SAP S/4HANA is the fact that SAP S/4HANA can only run on HANA 2.0 database. Therefore, some corrections are required in order to migrate from any database to HANA 2.0 database.

The SAP Code Inspector (SCI) is designed to locate ABAP code that potentially relies on specific properties of the predecessor data base and therefore, might call for modification.

Running the SCI can help you identify functional adaptation to ABAP code and SQL performance optimizations. Both are recommended in order to fully utilize the in-memory HANA database.

Ō

Check out Panaya step-by-step instructions on how to run the SCI:

How to run the SAP Code Inspector »

#### Good to Know /.

O Panaya

The full scope of HANA 2.0 corrections and testing activities are embedded as part of the Panaya Release Dynamix for SAP S/4HANA offering and complete project blueprint.

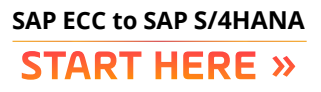

### 4 / HANA Sizing Report

One of the most expensive components in the SAP S/4HANA solution is the HANA database. Correct HANA sizing evaluation will help you optimize your HANA database cost. Running SAP's sizing report on your current system and database will help you guantify the optimal resources needed to run the HANA database. We recommend sizing your database needs in advance of your move to SAP S/4HANA. Based on your current database size and performance, you will be able to define the needed resources to run your HANA database as part of the SAP S/4HANA solution.

Check out this instruction set by Panaya to run the HANA sizing report:

How to install and setup the HANA Sizing Report »

#### Good to Know /.

O Panaya

Panaya offers the SAP HANA sizing report as part of its S/4Assess SAP S/4HANA package.

Panaya S/4Assess provides SAP ECC customers with full visibility into future system conversion effort and cost, based on their current ECC system.

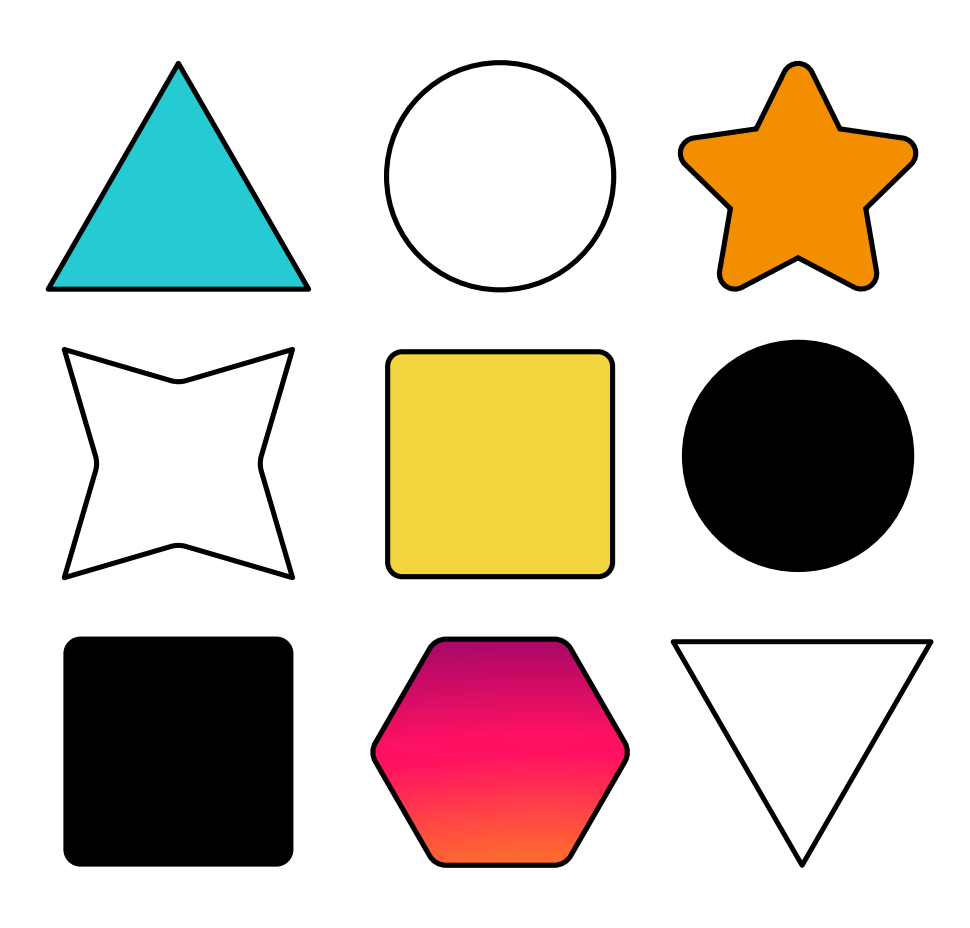

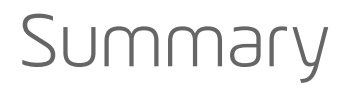

Migration to SAP S/4HANA is very much aided by a set of SAP-provisioned tools and reports. This guide includes step-by-step instructions created by Panaya's team of SAP S/4HANA experts that can significantly accelerate setup and execution of these tools. With Panaya Release Dynamix for SAP S/4HANA you gain not only the aggregated outputs from these disparate SAP analysis tools, but also additional correlated impact and test insights. Panaya Release Dynamix provides a deeper broader analysis of your SAP S/4HANA readiness, which in turn reduces your overall project risk, cost and time by up to 50%.

#### **START HERE!**

## THANK YOU

www.panaya.com

O Panaya

Panaya's Change Intelligence platform enables organizations to understand the impact of every potential change to their ERP or CRM, so they innovate quickly, safely, and without fear. With Change Intelligence, companies gain deep, granular insight into each upgrade, update or added feature down to the code-level. They understand exactly what, where, and how to test so they deploy more efficiently. And they get precise, change-by-change directions, allowing them to continuously innovate at the pace of today's business. With offices in the US, France, Germany, Japan, and Israel, Panaya is helping over 3000 leading enterprises worldwide change with confidence.

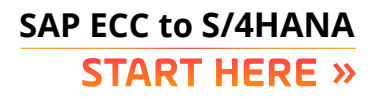